Документ подписан простой **МЕИНИСТЕ РЕСТВО** ТРАНСПОРТА РОССИЙСКОЙ ФЕДЕРАЦИИ Информация о владельц**ФЕДЕРАЛЬНОЕ АГЁНТСТВО ЖЕЛЕЗНОДОРОЖНОГО ТРАНСПОРТА** ФИО: Гнатюк Македералные режударственное бюджетное образовательное учреждение высшего образования Должность: Первый прорек и **й государ** ственный университет путей сообщения Дата подписания: 11.07.2022 09:51:21 Уникальный программный ключ: 8873f497f100e798ae8c92c0d38e105c818d5410

# **Иностранный язык**

# Рабочая программа дисциплины (модуля)

Направление подготовки 09.03.01 Информатика и вычислительная техника

Направленность (профиль) Проектирование АСОИУ на транспорте

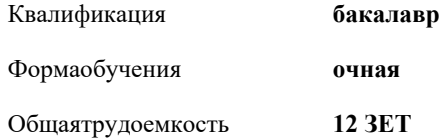

Видыконтроля в семестрах:

экзамены 6 зачеты 1, 2, 3, 4, 5

#### **Распределение часов дисциплины по семестрам**

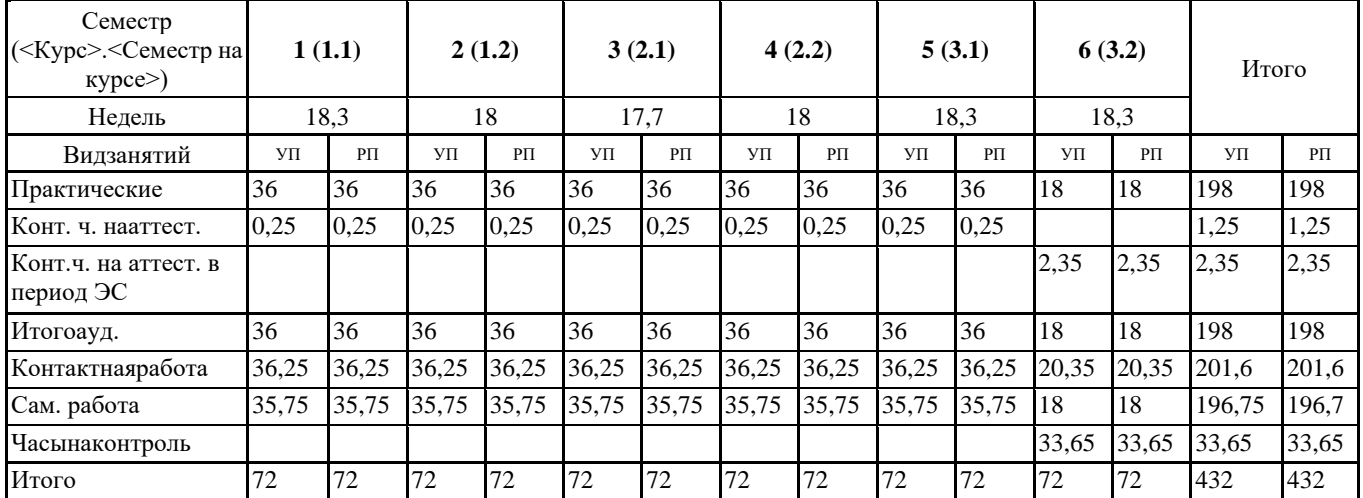

#### Программусоставил(и):

*к.п.н., доцент, доцент ,Баканова Ирина Геннадьевна;старший преподаватель, Жесткова Марина Владимировна*

## Рабочаяпрограммадисциплины **Иностранныйязык**

разработана в соответствии с ФГОС ВО:

Федеральный государственный образовательный стандарт высшего образования - бакалавриат по направлению подготовки 09.03.01 Информатика и вычислительная техника (приказ Минобрнауки России от 19.09.2017 г. № 929)

составлена на основании учебного плана: 09.03.01-20-12-ИВТб изм1.plm.plx Направление подготовки 09.03.01 Информатика и вычислительная техника Направленность (профиль) Проектирование АСОИУ на транспорте

Рабочая программа одобрена на заседании кафедры **Лингвистика**

Зав. кафедрой д.ф.н., профессор Халиков М.М.

#### **1. ЦЕЛИ ОСВОЕНИЯ ДИСЦИПЛИНЫ (МОДУЛЯ)**

1.1 Целями освоения дисциплины «Иностранный язык» являются: повышение исходного уровня владения иностранным языком, достигнутого на предыдущей ступени образования; овладение обучающимися необходимым и достаточным уровнем коммуникативной компетенции для решения социально-коммуникативных задач в различных областях бытовой, культурной, профессиональной и научной деятельности при общении с зарубежными партнерами; совершенствование лингвистической подготовки для дальнейшего самообразования.

#### **2. МЕСТО ДИСЦИПЛИНЫ (МОДУЛЯ) В СТРУКТУРЕ ОБРАЗОВАТЕЛЬНОЙ ПРОГРАММЫ**

Цикл(раздел) ОП: Б1.О.03

#### **3. КОМПЕТЕНЦИИ ОБУЧАЮЩЕГОСЯ, ФОРМИРУЕМЫЕ В РЕЗУЛЬТАТЕ ОСВОЕНИЯ ДИСЦИПЛИНЫ (МОДУЛЯ)**

УК-4 Способен осуществлять деловую коммуникацию в устной и письменной формах на государственном языке Российской Федерации и иностранном(ых) языке(ах)

УК-4.3 Применяет современные коммуникативные технологии для академического взаимодействия на иностранном(ых) языке(ах)

УК-4.4 Применяет современные коммуникативные технологии для профессионального взаимодействия на иностранном(ых) языке(ах)

#### **В результате освоения дисциплины (модуля) обучающийся должен**

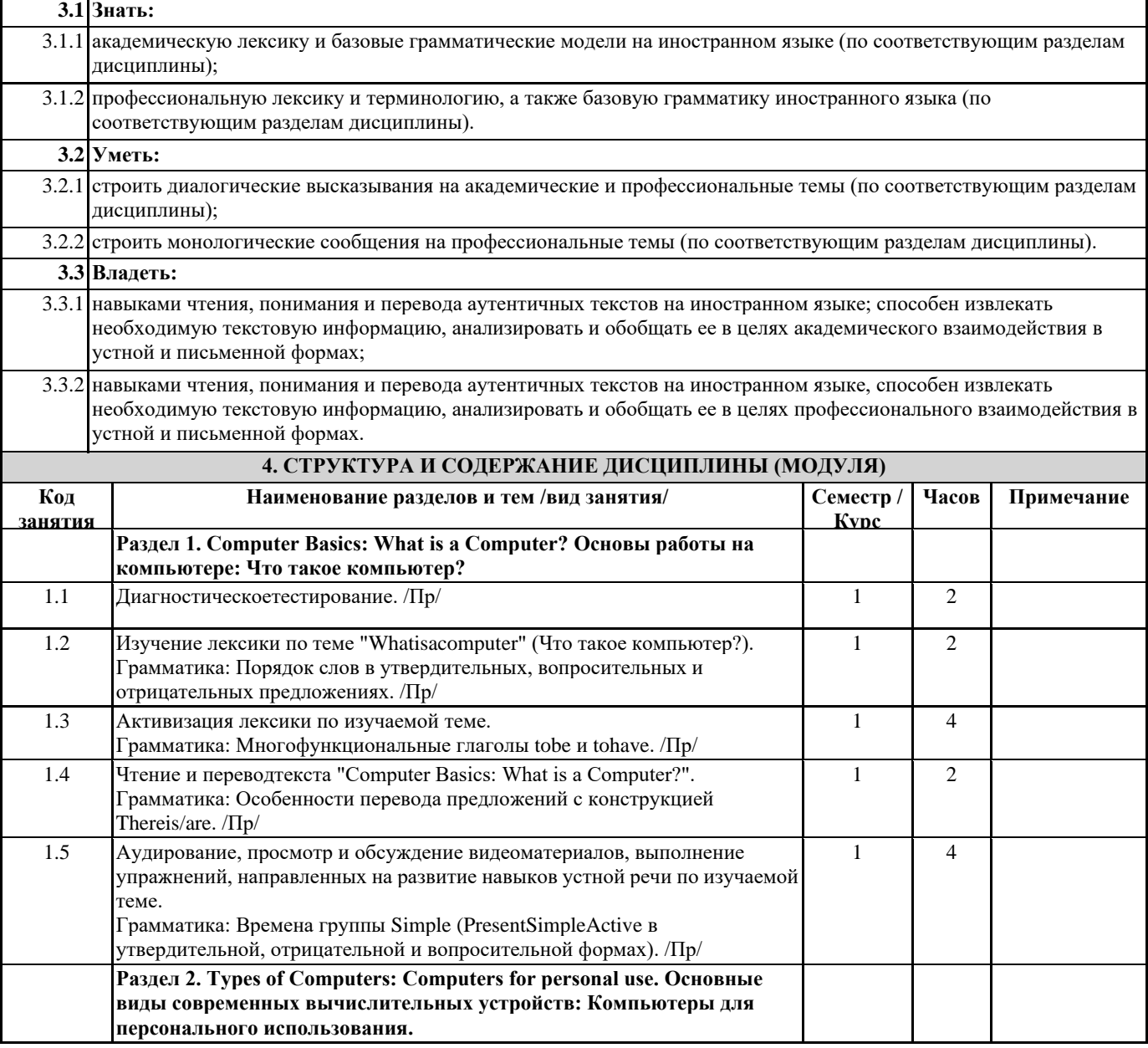

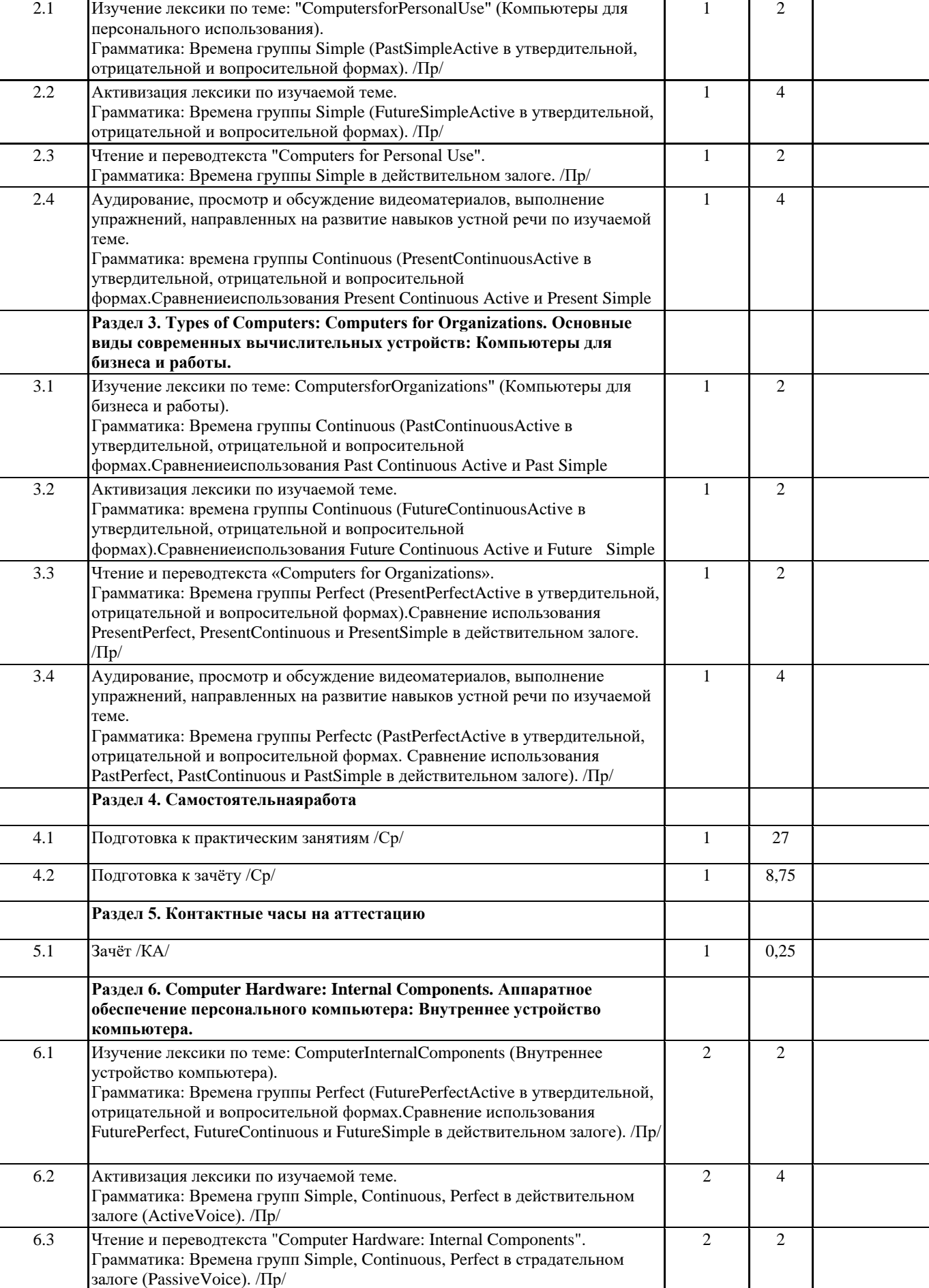

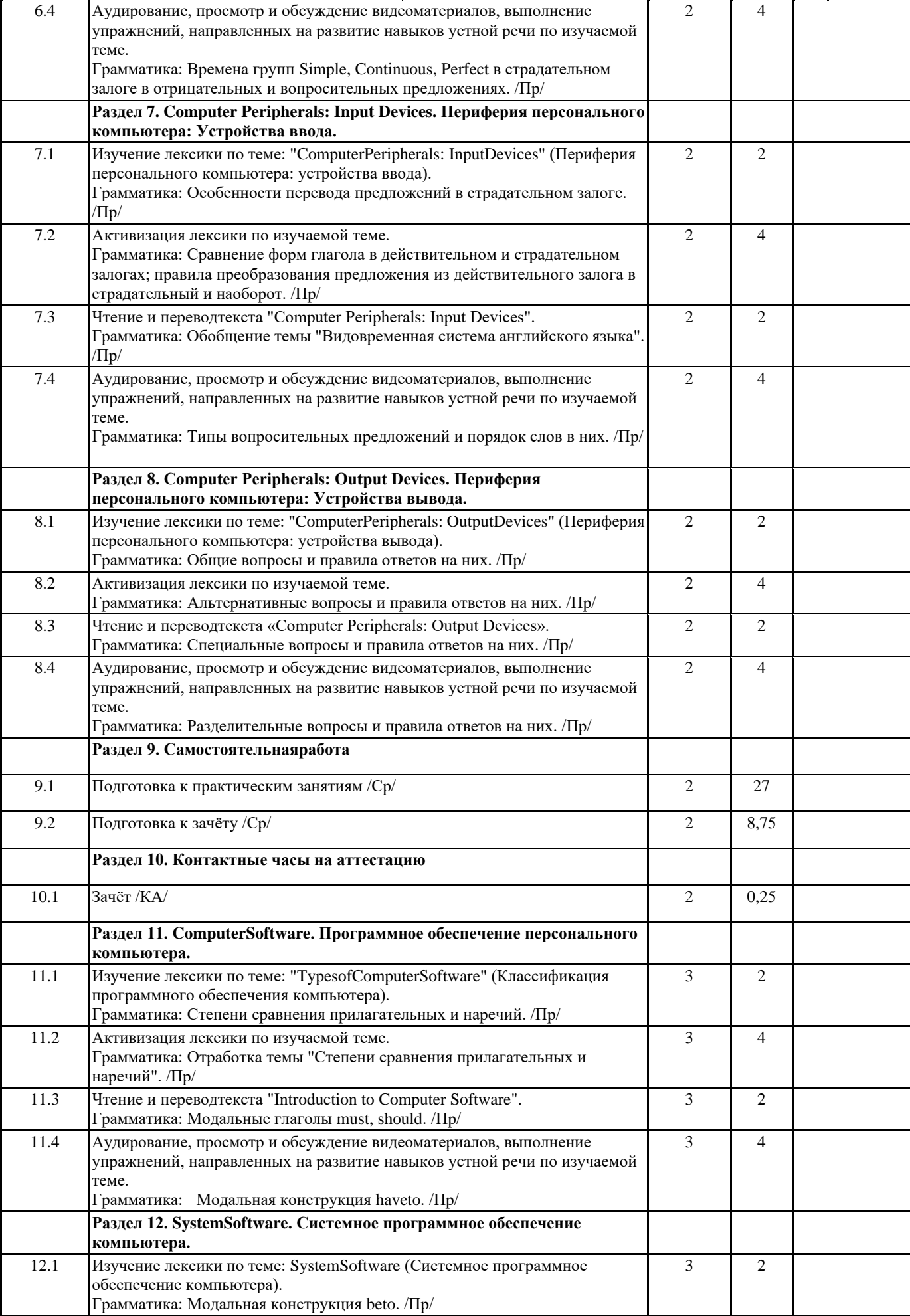

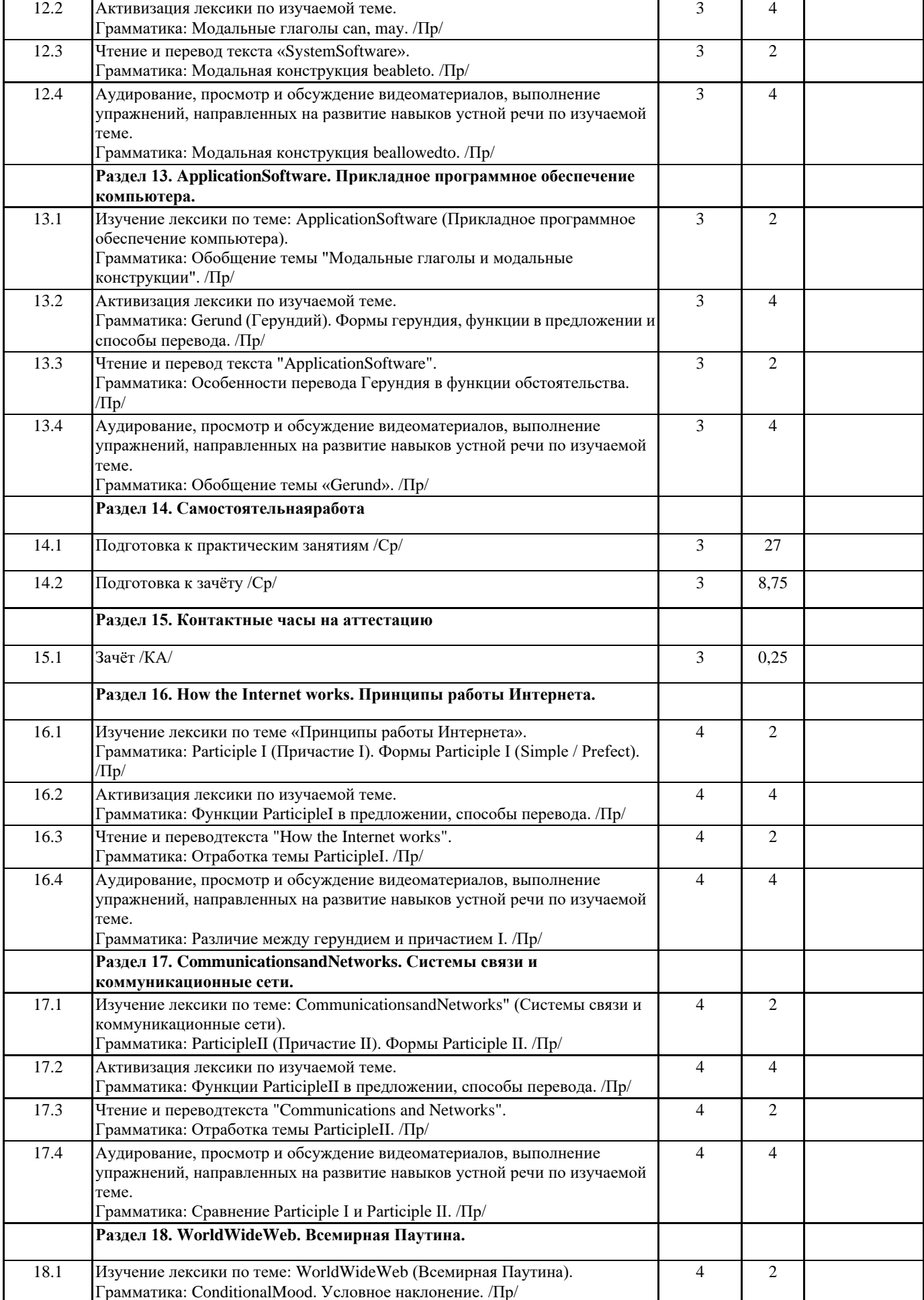

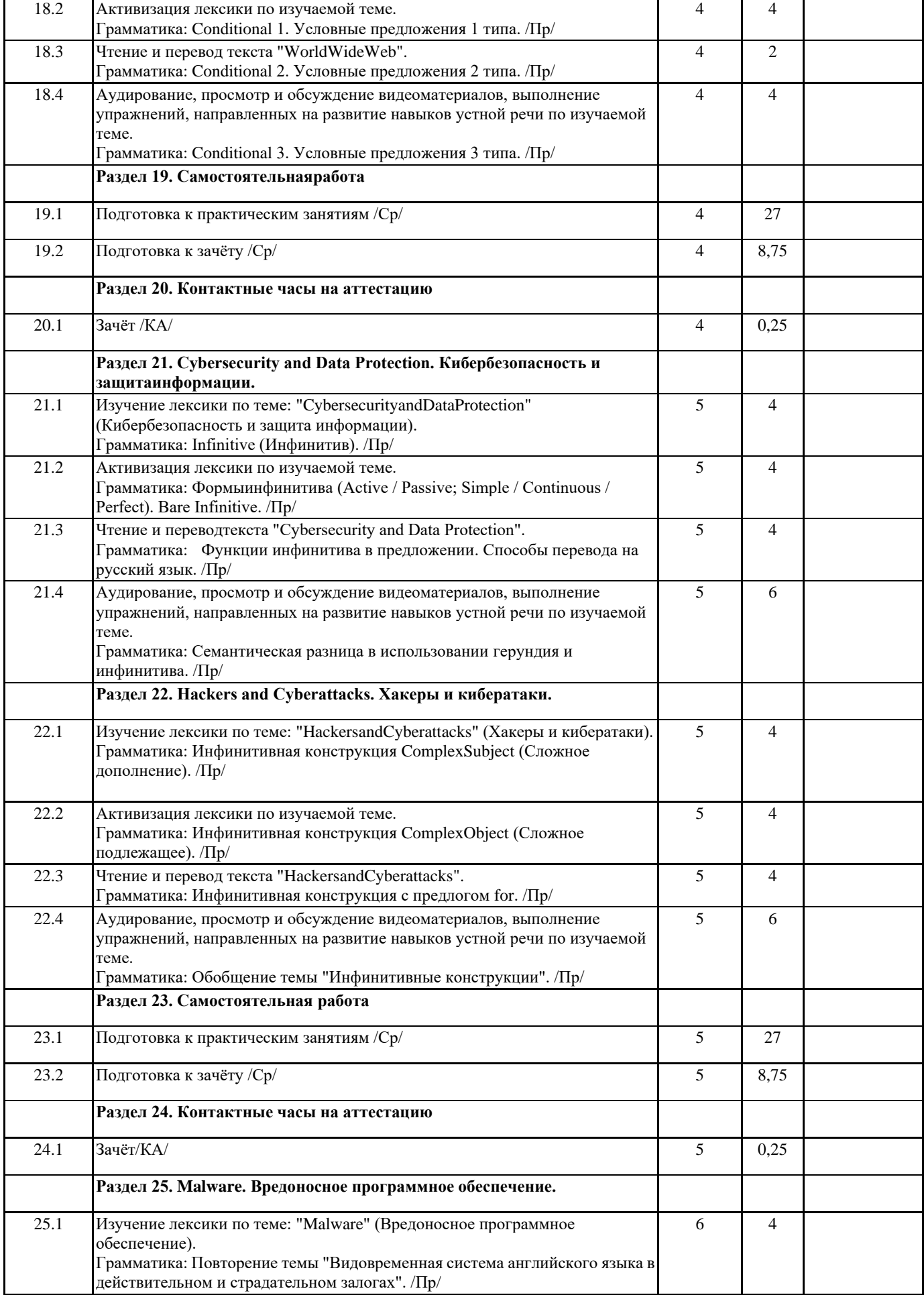

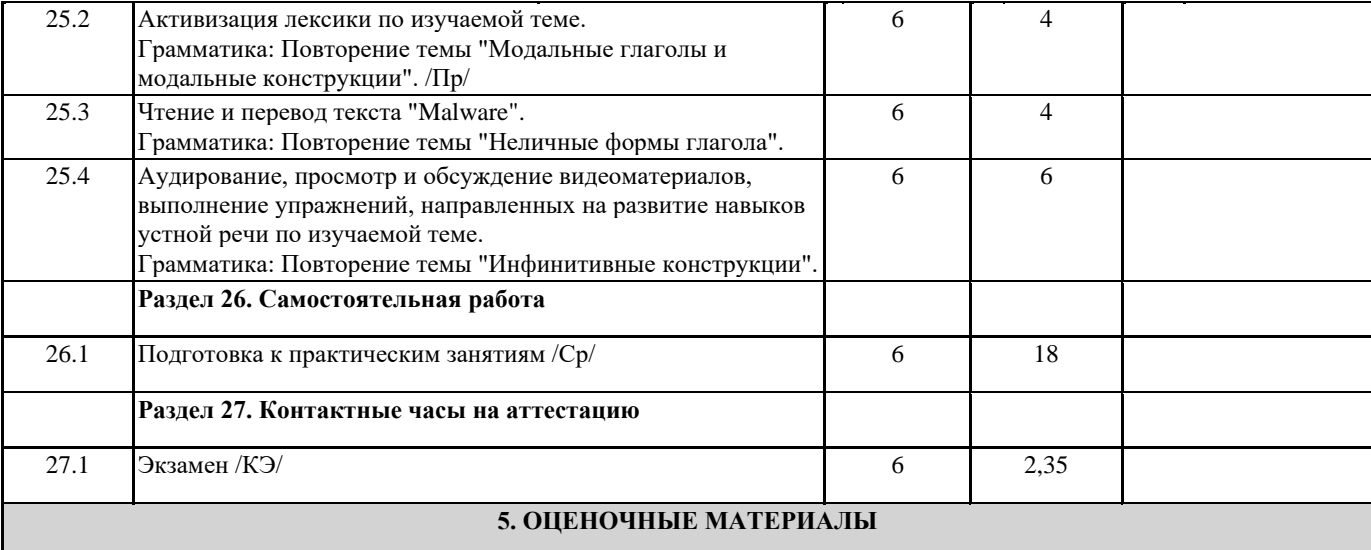

Оценочные материалы для проведения промежуточной аттестации обучающихся приведены в приложении к рабочей программе дисциплины.

Формы и виды текущего контроля по дисциплине (модулю), виды заданий, критерии их оценивания, распределение баллов по видам текущего контроля разрабатываются преподавателем дисциплины с учетом ее специфики и доводятся до сведения обучающихся на первом учебном занятии.

Текущий контроль успеваемости осуществляется преподавателем дисциплины (модуля), как правило, с использованием ЭИОС или путем проверки письменных работ, предусмотренных рабочими программами дисциплин в рамках контактной работы и самостоятельной работы обучающихся. Для фиксирования результатов текущего контроля может использоваться ЭИОС.

## **6. УЧЕБНО-МЕТОДИЧЕСКОЕ И ИНФОРМАЦИОННОЕ ОБЕСПЕЧЕНИЕ ДИСЦИПЛИНЫ (МОДУЛЯ)**

**6.1. Рекомендуемаялитература**

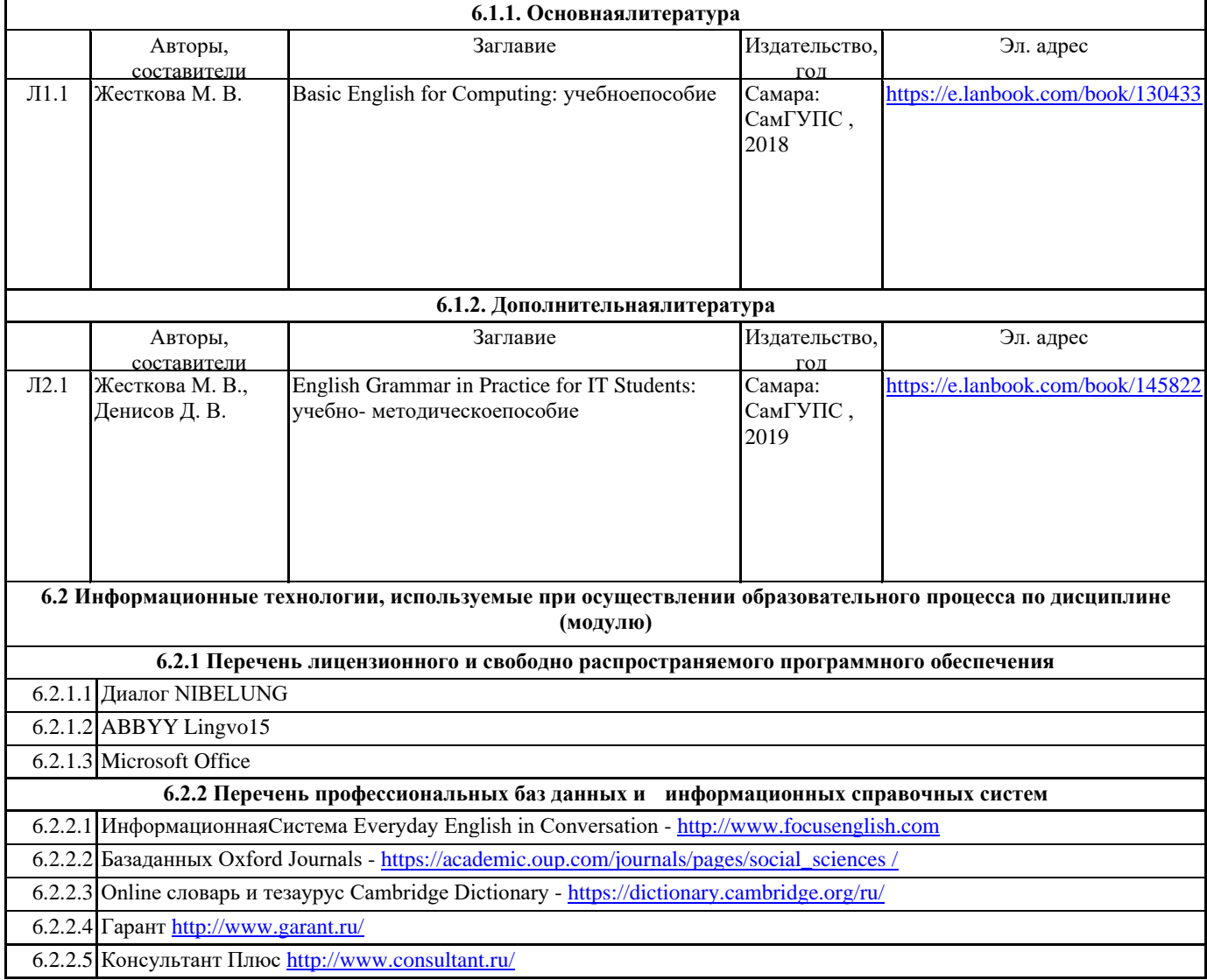

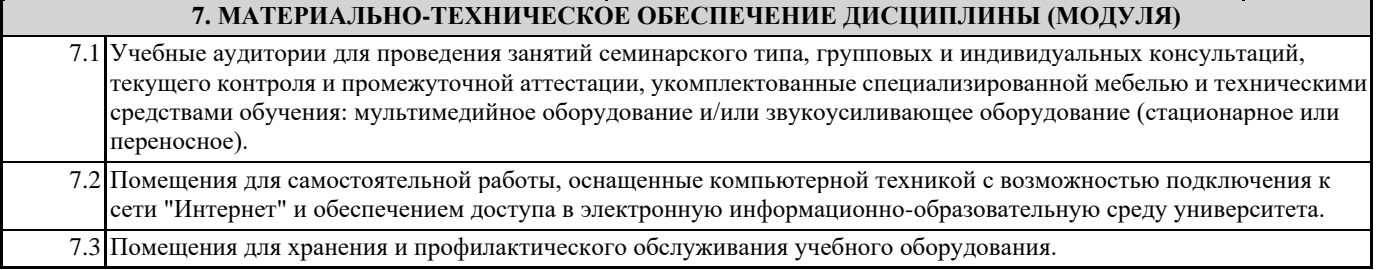